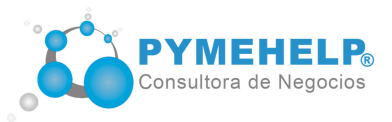

# **Curso a distancia**

# **MARKETING DIGITAL & E-COMMERCE**

# Programa

### ►Clase 1 y 2

Introducción la Web 2.0 y 3.0 Introducción al Marketing Mix / Marketing Relacional / Marketing Digital. El auge de Internet y la tecnología. La importancia de los medios digitales en su empresa Consumidor / Prosumidor

### ►Clase 3 y 4

Plan de Marketing Etapas del Marketing Digital. Cómo implementar un Plan de Marketing Digital

#### Sitios Web

Qué características tiene que tener un Sitio Web Vendedor? Qué debo tener en cuenta al diseñar una web (o contratar diseñadores)? Qué nombre elegir para mi sitio web? Qué es un hosting / Que es un nombre de dominio? Tecnologías utilizadas al diseñar una web Qué tecnología es conveniente? Html, Php, ASP, Flash, JavaScript Sitios Web estáticos vs Sitios Web Autoadministrables: Diferencias, ventajas y desventajas Sitios Web gratuitos vs Sitios Web profesionales: Ventajas y desventajas

# $\blacktriangleright$  Clase 5 y 6

#### Posicionamiento Web y buscadores

Cómo hacer para que la gente encuentre mi Sitio Web en los buscadores? SEO/ SEM / SMO . Publicidad en Internet (CPC, Google Adwords, Adsense, Facebook Ads)

/ Intercambio de Enlaces. Cómo generar tráfico gratuito en un sitio. Caso de Éxito. Generacion y optimizacion de Palabras claves (Keywords). Localización de su negocio en Google Maps

### ►Clase 7 y 8

Campaña de Mailing - Newsletter Fidelizando Clientes, la clave del exito Online Promocionar a través del Correo Electrónico Recursos necesarios para vender por e-mail Boletin / Newsletter: Cómo deben diseñarse para atraer clientes E-mails: ventajas de tener un e-mail propio (info@tunegocio.com.ar) Landing Pages. Qué son y cómo se implementa

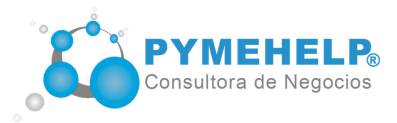

Blogs y Microbloging Páginas Web gratuitas

## ►Clase 9 y 10

Redes Sociales Promocionar mi negocio en Redes Sociales Qué ventajas tiene Youtube, Twitter, Facebook para promocionar mi negocio? Facebook Qué debo tener en cuenta para atraer clientes en Facebook? Qué me conviene utilizar una fanpage o una página de usuario? Facebook ADS. Crear anuncios patrocinados Otras Redes Sociales ( Twitter, Google+ y muchas mas) Redes de Intercambio profesional (Linkeding)

Wikis

#### $\blacktriangleright$  Clase 11 y 12

Redes de Intercambio Multimedia Podcast / Videocast . Youtube. Vimeo

Sindicacion de contenidos (RSS)

Marketing Viral Cómo realizar acciones masivas y efectivas

Medición de resultados a través de estadísticas Analítica y Tracking Web

#### $\blacktriangleright$  Clase 13 y 14

Tienda Virtual Catálogos de productos / servicios on line. Es conveniente publicar los precios?

Medios de pago on line Cómo cobrar con tarjetas de crédito, Pago Fácil, Paypal Cómo abrir una cuenta en el exterior sin tener que realizar trámites complicados

#### $\blacktriangleright$  Clase 15 y 16

Mercadolibre Cómo vender por Mercadolibre. Aprende a abrir una cuenta y vender tu producto Groupon Alojamiento de archivos on line